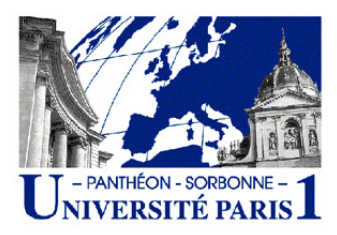

Économétrie 1, M1 MAEF, Interrogation 2 15/11/2011, Durée : une heure Documents et téléphones portables ne sont pas autorisés. L'usage de la calculatrice est autorisé.

## NOM : PRÉNOM :

## Questions de cours

1. On a

$$
X'X = n\begin{pmatrix} 1 & 0 \\ 0 & \text{Var}(X) \end{pmatrix} \text{ et } \text{Var}(\hat{\theta}) = \sigma^2(X'X)^{-1}.
$$

Déduire la relation entre la matrice de variance-covariance de  $\hat{\theta}$  et celle de X. Quelle est la condition nécessaire et suffisante pour que les estimateurs des coefficients des variables ne covarient pas?

2. Imaginons qu'un modèle soit globalement significatif. Est-il possible que les tests de significativité partielle se révèlent tous négatifs?

**Exercice 1.** On dispose d'un jeu de données  $(X, Y, Z)$  suivant.

$$
X = (1, 2, 3, 4, 5)
$$
  $Y = (9, 13, 2, 8, 1)$   $Z = (3, 4, 5, 6, 8)$ 

Étape 1

Dans un premier temps, nous considérons le modèle à deux variables explicatives. Les résultats sont présentés dans les tableaux suivants.

```
Call:
lm(formula = z \sim x + y)Coefficients:
          Estimate Std. Error t value Pr(>|t|)
(Intercept) 1.91629 0.85672 2.237 0.1548
x 1.14851 0.18001 6.380 0.0237 *
y -0.02452 0.05659 -0.433 0.7071
---
Analysis of Variance Table
Response: z
        Df Sum Sq Mean Sq F value Pr(>F)
x 1 14.4000 14.4000 78.7586 0.01246 *
y 1 0.0343 0.0343 0.1877 0.70706
Residuals 2 0.3657 0.1828
---
```
1. Réécrivez le modèle en utilisant les résultats de régression.

2. Calculez le coefficient de détermination. Ce modèle est-il statistiquement satisfaisant?

3. Une variable ne doit elle pas être éliminée? Laquelle?

## Étape 2

Dans la seconde étape, nous considérons le modèle à une seule variable explicative. Les résultats sont présentés dans les tableaux suivants.

```
Call:
lm(formula = z \sim x)Coefficients:
          Estimate Std. Error t value Pr(>|t|)
(Intercept) 1.6000 0.3830 4.178 0.0250 *
x 1.2000 0.1155 10.392 0.0019 **
---Analysis of Variance Table
Response: z
        Df Sum Sq Mean Sq F value Pr(>F)
x 1 14.4 14.4000 108 0.001901 **
Residuals 3 0.4 0.1333
Call:
lm(formula = z \sim y)Coefficients:
          Estimate Std. Error t value Pr(>|t|)
(Intercept) 6.9348 1.2810 5.414 0.0124 *
y -0.2628 0.1604 -1.639 0.1997
---
Analysis of Variance Table
Response: z
        Df Sum Sq Mean Sq F value Pr(>F)
y 1 6.9917 6.9917 2.6863 0.1997
Residuals 3 7.8083 2.6028
```
4. Vérifiez que le coefficient de détermination partielle associé à  $X$  est beaucoup plus élevé que celui de  $Y$ .

5. Testez la position du coefficient de X par rapport à 0.8 avec le niveux de test  $\alpha = 10\%.$ 

6. Réécrivez le modèle  $Z = f(X)$  en utilisant les résultats de régression. Calculez son coefficient de détermination.

## Étape 3

Dans la dernière étape, nous considérons le modèle log-linéaire ci dessous.

$$
\ln Z = \mu + \beta X + \varepsilon.
$$

Nous avons les résultats suivants.

ln Z = (1.1, 1.4, 1.6, 1.8, 2.1),  $\varepsilon = (-0.021, 0.030, 0.016, -0.038, 0.013)$ 

7. Le modèle log-linéaire est il meilleur que le modèle linéaire simple dans l'étape 2?

Exercice 2. Un statisticien a effectué l'analyse du résidu sur quatre jeux de données. Les figures ci dessous représentent les nuages de points des résidus calculés par rapport aux variables prévues. Elles vous paraissent indiquer quelques anomalies?

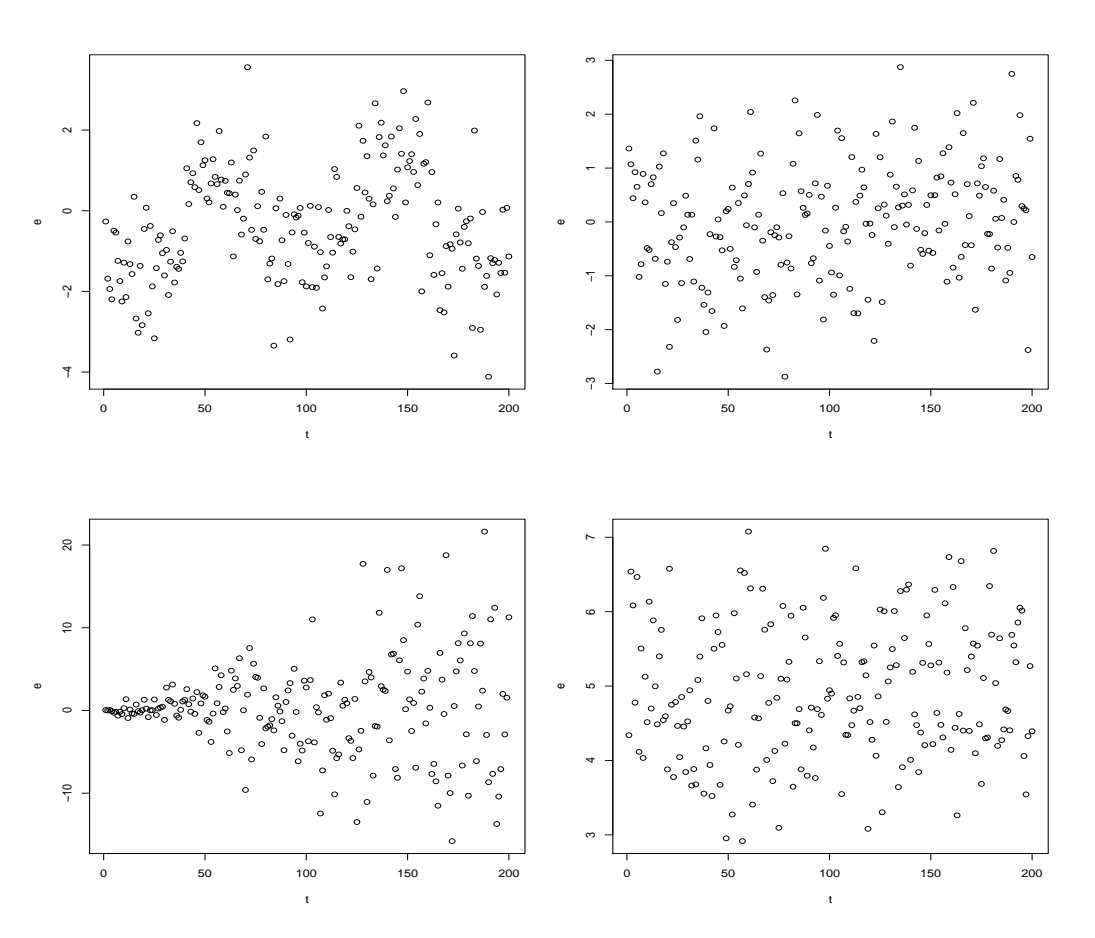